## Formation **African Herbaria**

### Plan de la formation

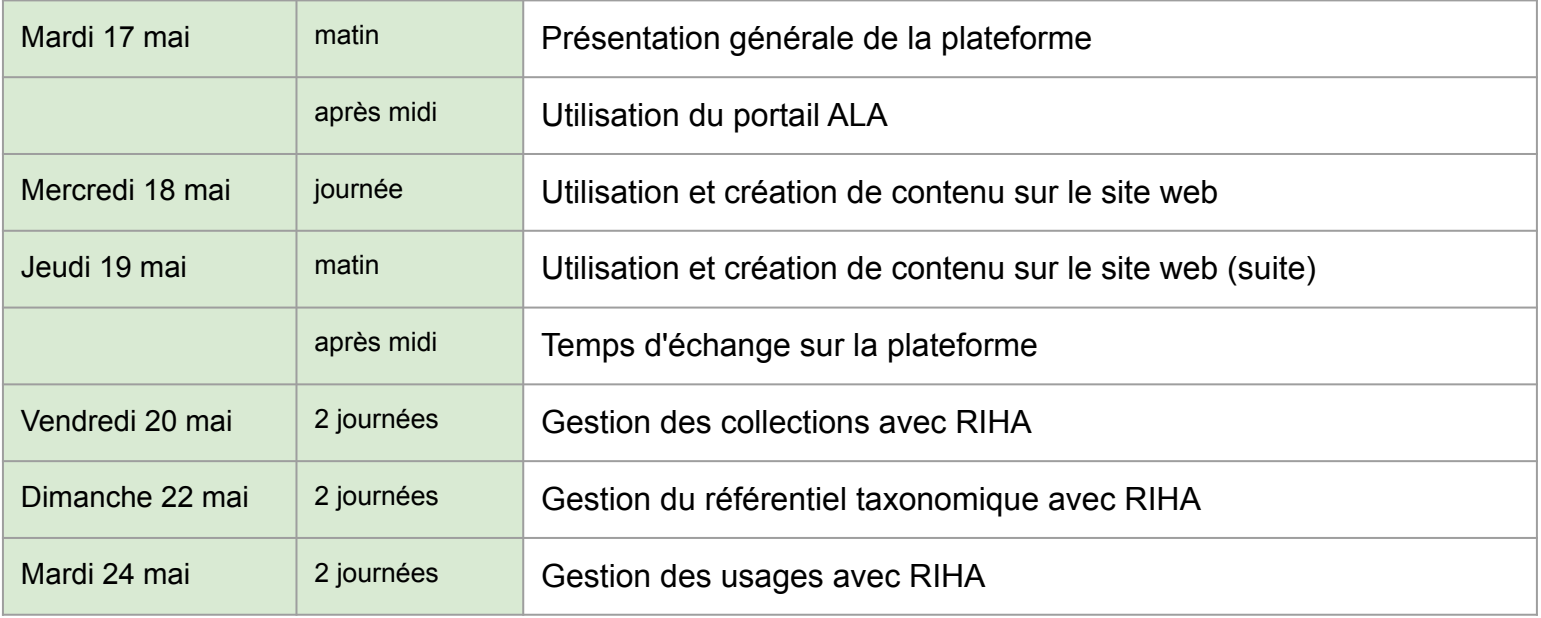

## Vue d'ensemble

#### Modules de la plateforme

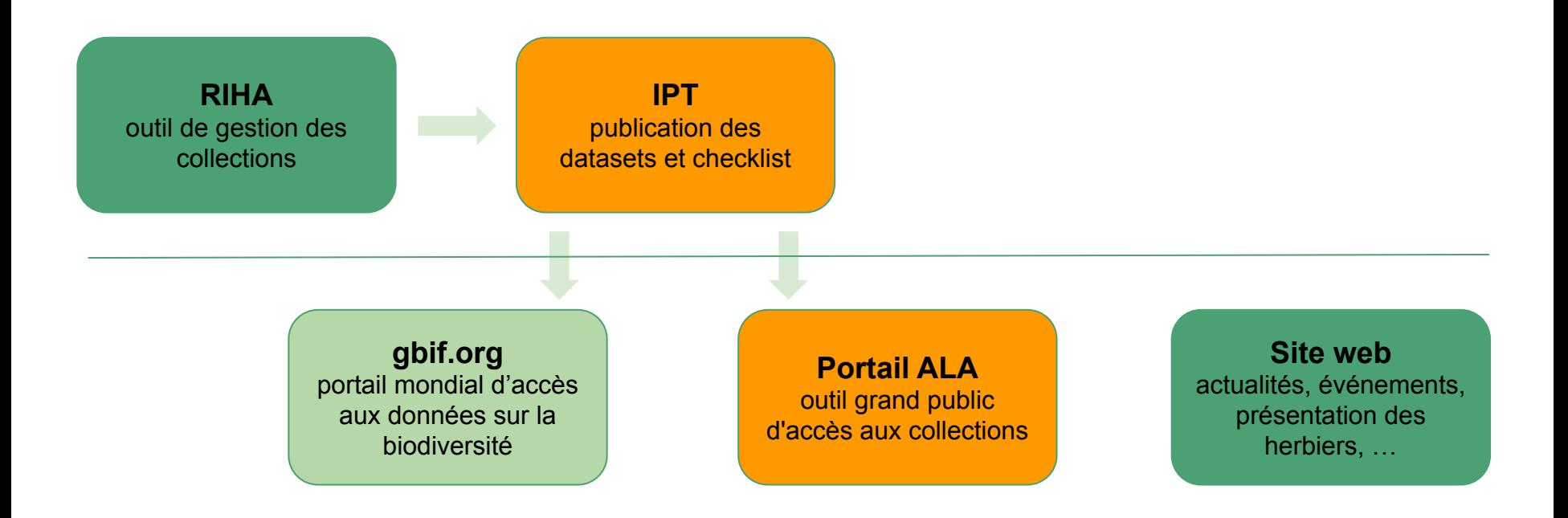

## Publication des données

### Architecture de la plateforme **RIHA**

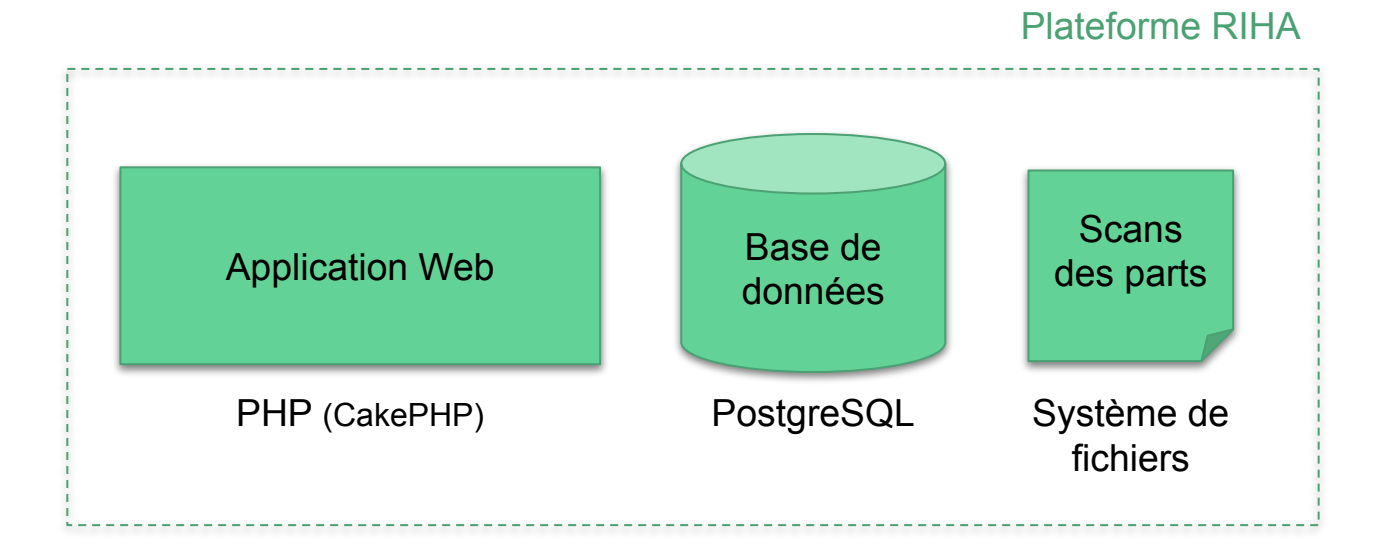

## Flux de données via **IPT**

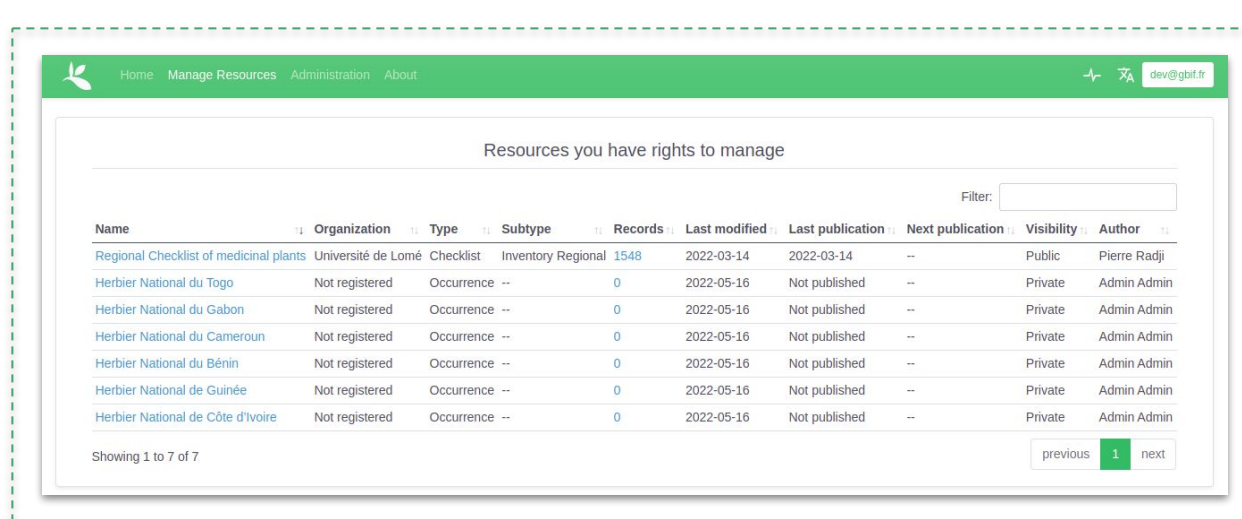

#### IPT Plateforme RIHA

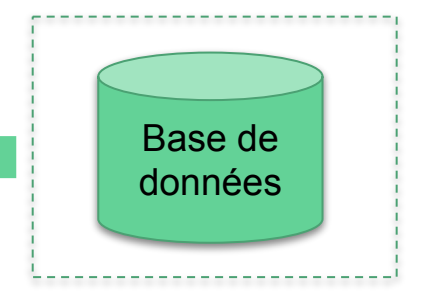

#### Flux de publication **automatique**

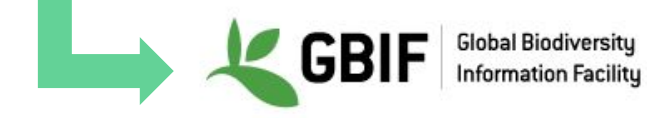

### Jeux de données et Checklist

#### <http://ipt.african-herbaria.org/>

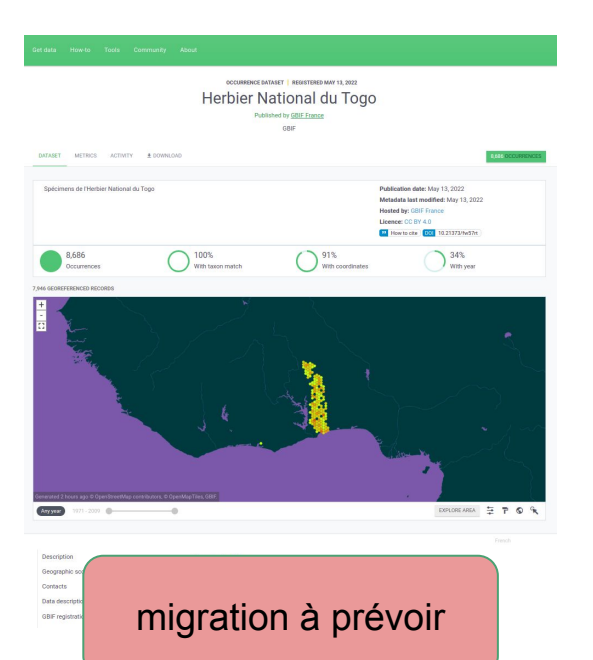

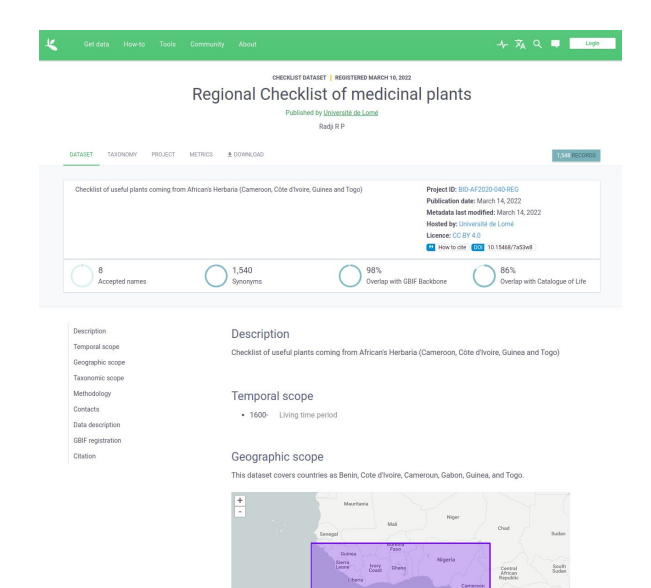

Democratic

## Portail d'accès aux collections

#### Architecture technique - Portail ALA

Spécimens

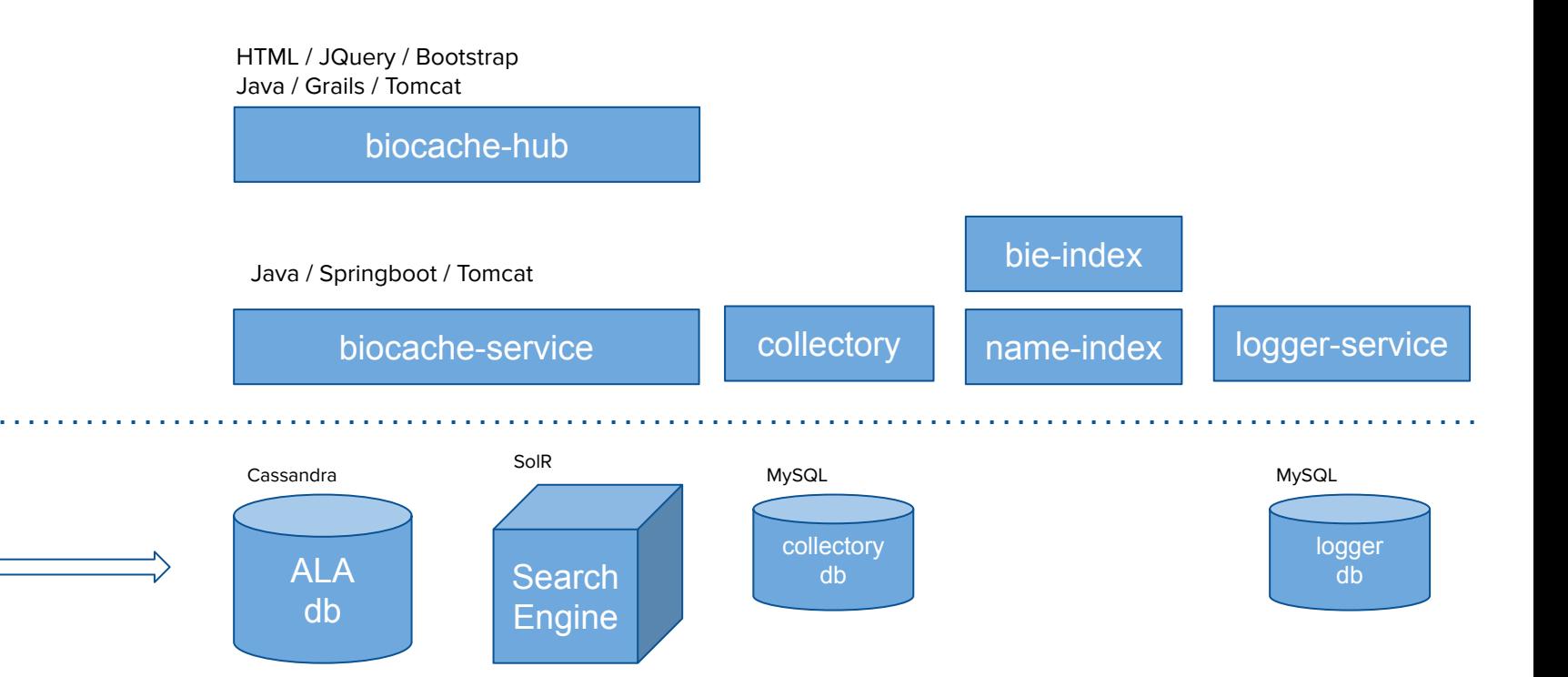

### Architecture technique - Ingestion des données

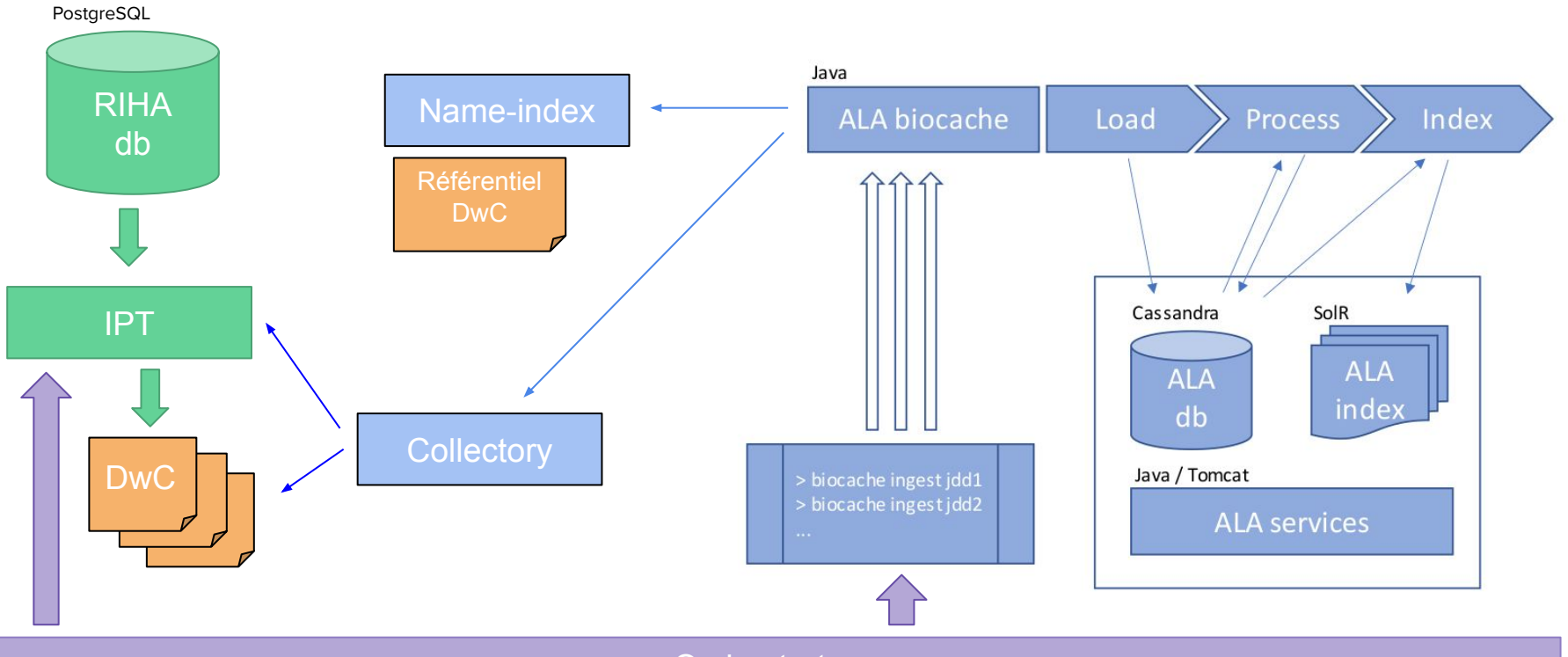

**Orchestrateur** 

# Cas pratiques

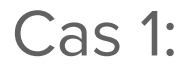

a) Afficher toutes les données

b) Affiner les données par le nom scientifique **Abrus canescens Baker**

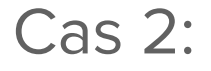

a) Afficher, à nouveau, toutes les données

b) Affiner les données par le genre **Abrus**

a) Afficher, à nouveau, toutes les données

b) Affiner les données par les familles **Begoniaceae** et **Brassicaceae**

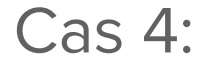

Faire une recherche de spécimens

des familles **Begoniaceae** et **Brassicaceae**

Faire une recherche de spécimens

de la famille **Begoniaceae**

et collectés en **Guinée Conakry**

#### Cas 6:

Faire une recherche de spécimens

de la famille **Begoniaceae**

et collectés au **Gabon**

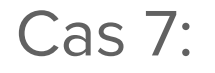

Faire une recherche de spécimens

de la famille **Acanthaceae**,

dans l'**Herbier du Togo**

#### Cas 8:

a) Télécharger les spécimens de la recherche précédente

b) Visualiser le résultat dans Excel

Rappel de la recherche:

spécimens de la famille **Acanthaceae**,

dans l'**Herbier du Togo**

a) Visualiser les spécimens de la recherche précédente sur la carte

b) Configurer l'affichage par **nom scientifique**

Rappel de la recherche:

spécimens de la famille **Acanthaceae**,

dans l'**Herbier du Togo**

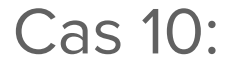

a) Visualiser les spécimens de la recherche précédente sur la carte

b) Restreindre la recherche à la zone **au sud d'Atakpamé**

Rappel de la recherche:

spécimens de la famille **Acanthaceae**,

dans l'**Herbier du Togo**

#### Cas 11:

Trouver le nombre de spécimens **collectés par** M. ou Mme **Kaman**

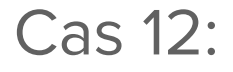

a) Afficher la fiche du spécimen du **Togo** dont le code-barre porte le numéro **175**

b) Afficher la **page de l'espèce** associée au nom scientifique de ce spécimen